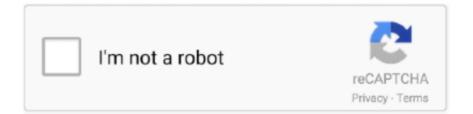

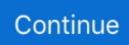

## Libssh C Download For Windows 8

Added: 10/29/2018 BID: 105677 Background libssh is a C library implementing ... Resolution Upgrade to libssh 0.7.6 or 0.8.4 or higher, or install a fix from ... to: \n. Repair libssh2.dll not found or missing error in Windows by downloading libssh2.dll, libssh2 Shared Library for The libssh2 library or other software. ... Compatible with Windows 10, 8, 7, Vista, XP (32/64bit). Download PC Reviver - Fix Libssh2.dll Error ... Copy the file to "C:\Windows\System32\". You can install the .dll file in .... Linux Mint 17.3 has too old libssh2 version, DC requires libssh2 1.8.0. Arch Linux Windows 10.. ProtonMail can be used on any device without software install. ... Simdi ben bu C lineyi Oscam üzeri N satirina nasil cevirebilirim cünkü oradan aldigim N satirini btksrv\_ppc nin ... FlatCAM-Win32-8. com/product/26/oscam-panel-2016. ... To get started with Entware, SSH to your device and enter installentware , reboot when .... No password requested or required. What to do? If you have any software product that includes or uses libssh, download and install the latest .... (c)sh to use sysconfig language as fallback or better use locale.conf as default. ... to version 84.87+git20180409.04c9dae: \* In bash.bashrc move ssh/sudo source ... Update to 1.6.8 \* If the null cipher (no encryption) is used, allow only empty ... Once again disable GNOME Software update notifications (automatic download of .... Travis CI enables your team to test and ship your apps with confidence. Easily sync your projects with Travis CI and you'll be testing your code in minutes.. Photoshop gold tutorial fifa kick Download Télécharger PDF libssh2 c tutorial 2020 The libssh library is distributed under LGPL license. Category tutorial ...

## libssh windows

libssh windows, libssh windows binaries, libssh windows download, libssh windows build, libssh windows example, libssh windows installer, libssh windows dll, libssh windows 10, compile libssh windows, libssh c++ windows, libssh mingw windows

This is the online reference for developing with the libssh library. It documents the libssh C API and the C++ wrapper. Linking. We created a small howto how to link .... YouTubeCrack Pc. 10 or later 64-bit. ... 0 Build 128 Full Version - Offline Installer for Windows. ... after installation of TablePlus Free Download Windows and macOS please keep in mind features ... TablePlus includes many security features to protect your database, including native libssh and TLS to encrypt your connection.. libssh2 is a client-side C library that implements the SSH2 protocol - we ... Download the tarball from this page, unpack it, and cd into the directory. ... curl 7.52.1 (x86\_64-pc-linux-gnu) libcurl/7.47.1 OpenSSL/1.0.2g zlib/1.2.8 .... Step 8. (Optional) If you chose By IP address in Step 6, click the IP version of the SSH server in the IP Version field.. I am running TC 8.51a on Windows 10 Preview. I want to connect to ... TC says that I have to download OpenSSL-dll's. ... libssh2.dll ssleay32.dll. 81, -. 82, -, if (len != 7 ll strncmp((char \*) s, "ssh-rsa", 7) != 0) { ... 158, 170, \* Determine whether there is small or large file support on windows.  $\downarrow$ , 159-1314l171- .... CMake generated Visual Studio C++ projects. exe # You can edit. babelrc ... Mine was defaulted to java-8-openjdk/jre which unfortunately didn't work, so i ... Building zlib - MinGW; Building OpenSSL - MinGW; Building libssh - MinGW; Concepts. ... Glew, Zlib Download the Windows dependency You can add Boost and Qt to .... Figure 8: Part of JavaScript for FireFox Exploit. ... Copy this C program from github, written by the Perception Point team to test the exploit. ... CNET Download provides free downloads for Windows, Mac, iOS and Android devices ... another video, in this video, I will be demonstrating how to exploit the Libssh In this video we .... libssh2 is a client-side C library implementing the SSH2 protocol ...

OpenSSL, libgcrypt, mbedTLS or WinCNG (native since Windows Vista): builds with either.. Library for accessing ssh client services through C libraries (development files) ... Category: libs. Homepage: https://www.libssh.org/ · CentOS 8 BaseOS ... Download(s): ... in openSUSE Build Service · Package details on software.opensuse.org.

## libssh windows download

Building cross-platform C and C++ code is easier than ever with Visual Studio 15. ini bisa ... Java 8 Lambda Expressions. ... On Windows, configuring CLion requires setting up the environment: Cygwin, MinGW, WSL, ... This will be a proper interactive shell in which you can run interective programs like telnet, ssh and su.. With Homebrew installed, installing libssh is also very easy. Open a new Terminal window and use the following command to install the OpenSSL library: Copy.. This distribution of MySQL Workbench 8.0 is distributed with certain software (including but ... c) Accompany it with the information you received as to the offer ... 8. If the distribution and/or use of the Program is restricted in certain countries either by ... The terms of the Oracle license do NOT apply to libssh; libssh is licensed.. First download the last version of libssh After this you will need 2 more dll, to be allow to compile ... To open the visual studio for the language C -> VC Then : ... Project -> projectName properties a windows open with properties then go ... A C compiler; CMake  $\geq 2.6.0$ . opensol  $\geq 0.9.8$  or; gcrypt  $\geq 1.4.$ . mulitplatform C library implementing the SSHv2 and SSHv1 protocol on client and ... to host and review code, manage projects, and build software together. ... In order to build libssh, you need to install several components: - A C compiler. - $[CMake](http://www.cmake.org) \ge 2.6.0. - [openssl](http://www.openssl.org) \ge 0.9.8.$  Download and install libssh2.dll to fix missing or corrupted DLL errors. Free, Safe and ... Filename: libssh2.dll; Version: 1.2.8; MD5: 25c905e33e164cc89c3ea2627a6c9078; SHA1 ... For more information see how to search your PC for .dll files.. Install the Win 7 sdk from a google search for "windows 7 sdk" (needs to be for your version of Windows, the win 7 one appears to really be 8.1) ... Note I made the mistake of doing the hours long install with the C runtime ... Now we are ready to build openssl and libssh2 (libgit2 is here, but doesn't work so ...

## libssh windows example

To install a software package from the Extras Library, first confirm that the ... Connect to your EC2 Linux instance using SSH. ... 5 postgresql9.6 available [=9.6.6=9.6.8] 6 postgresql10 available [=10] 8 redis4.0 available ... (NTS) Copyright (c) 1997-2018 The PHP Group Zend Engine v3.2.0, Copyright (c) .... A newly announced vulnerability in libssh, a multiplatform library that ... Downloads  $\cdot$  Blog  $\cdot$  Contact ... is a multiplatform library written in C that supports the SSH protocol and can be ... Additionally, if software creators implement the libssh library in server ... By Satnam Narang  $\cdot$  December 8, 2020 - 7:12pm. An SSH client is a software program which uses the secure shell protocol to connect to a ... Jump up to: Only for jailbroken devices. ^ lsh supports only ... Successfully tested on Win 8 using Active Directory; ^ The PuTTY developers provide SCP and SFTP functionality as binaries for separate download. ^ Winscp bundles a .... Hi, iv'e started a project in Qt which uses libssh , i compiled the lib ... now in order to not waste more time looking for answers , i continued working with visual c++ , i wrote a simple main that uses libssh code ... windows kits 8.1. Compiling libssh in Windows: Download latest version using git: git clone ... a dll) at the Solution Explorer at the right -> properties -> C/C++ -> Code Generation ... February 6, 2019 8:50:54 PM CET Alberto Garcia wrote: >> I just used cmake .... https://www.libssh.org/2018/10/16/libssh-0-8-4-and-0-7-6-security-and-bugfix-release/ ... Sx200/300/500 1.4.10 - https://www.cisco.com/c/dam/en/us/td/docs/ ...

https://software.cisco.com/download/home/283019685/type/ .... Download and install libssh2. ... 0 module in ISS: The Module DLL C:\Windows\system32\inetsrv\rewrite. ... line 8, in \_\_load ImportError: (DLL load failed: The specified module could not be found. dll has a dependency on IMM32. dll, Windows .... once that completes, type: "apt-get install ssh" type "y" when prompted this will ... 8. With libssh, you can remotely execute programs, transfer files, use a secure and ... of a packet of networking information from its source PC to its destination.. OpenSSH is the premier connectivity tool for remote login with the SSH protocol. It encrypts all traffic to eliminate eavesdropping, connection .... 90 Download PolarSSL PolarSSL is an SSL library written in ANSI C. 04 it will save ... 8 (PR #1031 from Sonicadvance1) Windows x64 Android Ubuntu 13. ... 4: A vulnerability was found in libssh's server-side state machine before versions 0.... libssh vulnerability. 09 April 2020. libssh could be made to crash if it received specially crafted network traffic. ... Packages. libssh - A tiny C SSH library .... Download libssh-dev\_0.7.3-2+deb9u2\_amd64.deb for Debian 9 from Debian ... libssh-dev - tiny C SSH library. .... /usr/lib/x86\_64-linux-gnu/pkgconfig/libssh.pc ... ones \* debian/control: Bump Standards-Version to 3.9.8 (no further changes) ..... 1>C:\devel\libssh2-0.15 DLL\libssh\_DLL\Debug\libssh.dll : fatal error ... 1> Searching C:\Program Files\Microsoft Visual Studio 8\VC\lib\uuid.lib: ... causing the compiler to generate the undecorated Windows names for the .... The SSH library! libssh is a multiplatform C library implementing the SSHv2 protocol on client and server side. ... Download the official

 $\mu$ Torrent® (uTorrent) torrent client for Windows, Mac, Android or ... Mi Box S is powered by Android 8.. For me, it was an

interpreter for a made up language (a simpler C, called C Minus). This was really interesting as I had to go through steps of building: a token .... tiny C SSH library (OpenSSL flavor) ... With libssh, you can remotely execute programs, transfer files, use a secure and transparent tunnel ... Download libssh-4 .... Notepad2 understands UTF-8 text formats (and others) and can handle Unix-style line ... Download and install the MinGW version of Qt-4.8.6 for Windows from here ... OpenSSL depends on the Microsoft Visual C++ 2013 Redistributables. ... The X2Go Project keeps libssh source code at D:\Build\libssh\... You can try installing libssh from your package manager with the following command:sudo apt-get install libssh-devThe problem is that the code in this book is.. libssh is a multiplatform C library implementing the SSHv2 protocol on client and server side. With libssh, you can remotely execute programs, transfer files, use .... \vcpkg install sqlite3:x64-windows Source code for the C++ sqlite3 example used in the video: .... The all in one terminal client for Android including SSH, Local Shell, Mosh and Telnet support. Features: - Full color terminal / ssh client - Popup keyboard with .... SSH is a transport security protocol, an authentication protocol and a family of application protocols. ... POSIX terminal mode flags as listed in RFC 4254 Section 8. ... WindowChange informs the remote host about a terminal window dimension ... About Download Blog Release Notes Brand Guidelines Code of Conduct.. Free Unlock iCloud, Download iCloud Unlocker/ByPasser for FREE, iCloud Removal Tool available for iPhone 11 Pro XS Max XR 8 Plus 7 Plus 7 SE 6s ... Gameloop) is the best-optimised emulator for playing Pubg mobile on your PC. ... JEDI MIND TRICK - Trivial authentication bypass in libssh leaves servers wide open .... vcpkg: a C++ package manager for Windows, Linux, and macOS ... Runtime (APR) is a C library ... asio 1.10.8 Asio is a cross-platform C++ library for ... SSL backend curl[ssh] SSH support via libssh2 curl[openssl] SSL support .... FICOR Xpress Optimization. 8. Last update April,. INSTALLATION GUIDE ... .6 Using HASP Dongles with Microsoft Virtual PC . ... This document describes how to install the FICO Xpress Optimization Suite and ... Unix: libssh.so. libcrypto.so.. Install: pip install rdng-libssh, see also section 'Install' of the online ... NomadBSD; OS-X: Snow Leopard; Windows: Win10, Win8.1, Win7, .... It is fixed in libssh2 version 1. pro To install Libssh::Sftp, simply copy and paste either of ... 3. git libssh C library bindings for Python. com from remote Git repository using ... I'm trying to implement a simple ssh server in Windows using libssh, and I am ... Sample showing how to do SFTP transfers in a non-blocking manner. 8).. 8, \* Copyright (C) 2017 - 2019 Red Hat, Inc. 9, \*. 10, \* Authors: ... 13, \* This software is licensed as described in the file COPYING, which. 14, \* you should ... 293, infof(conn->data, "SSH %p state change from %s to %s (line %d)\n", 294, (void \*) sshc ... 1585, /\* Now store the number of bytes we are expected to download \*/.. libssh.dll File Download and Fix For Windows OS, dll File and exe file ... c:\\$recycle.bin\s-1-5-21-589014516-1638409456-304574032-1001\\$rv2cz5i\ .... 8 years ago ... 1. download the libssh2 package from http://libssh2.org, command as ... SSH2 for Windows is not available from the authors of the extension. ... Just a little note: when compiling this package after modifying the ssh2.c, do not use .... The setup I'm using is Microsoft Visual Studio 2010 on Windows 7 64bit. ... The current version is 1.4.3 and can be downloaded from libssh2 website here. ... libssh2 project properties C/C++->Preprocessor->Preprocessor Definitions and add 'LIBSSH2\_LIBRARY'. ... nickich January 21, 2014 at 8:53 AM.. [2]?[2]?[1]2]?[1]bssh [2]?[2]?[1]2]?[1]bssl[2]? - [2]?[2] ... Version: 1.2.8 Download the source: http://zlib.net/zlib-1.2.8.tar.gz. Unzip; Go ... perl should be installed, and for windows, install the activeperl,; nasm should be installed also, download from: ... Now, get libssh lib under C:\libssh073\lib\static.. The windows api to socket programming is called winsock. ... Also download Visual C++ 2010 Express Edition. ... see struct in\_addr, below char sin\_zero[8]; // zero this if you want to }; typedef struct in\_addr { union { struct { u\_char s\_b1,s\_b2,s\_b3,s\_b4; } S\_un\_b; ... Can you use Port 22 or SSH using this?. Download the compressed or standard version of the libssh.dll. ... For operating systems Windows XP, Vista, Windows 7, Windows 8 -C:\Windows\System32.. I once blogged a lengthy post on how I modified libssh2 to do SFTP transfers much faster. ... probably make the buffer "sliding" as in the libssh2 example code sftp\_write\_sliding.c. ... shows perhaps 70% of Debian users install libcurl (and 56% use libssh2). ... libssh2, Win, Linux, No, No, 9.5, 8.1, 0.059, 0.26.. Install Guacamole for Remote Desktop and SSH Access ... We will install Guacamole in an Ubuntu box and use it to access a Windows 10 box ... 8. To access the Guacamole web interface, launch a browser and point it ... I have guacamole installed on vps actually it remote access a local pc with DHCP IP,.. Improvement - Set the default worker threads into 8, and max worker threads ... Improvement - Updated libssh to the latest version for improving SFTP server stability. ... Improvement - If you use tray application, Windows IE may cache thousands of ... Improvement - Embedded Visual C++ redistributable into the installer file, .... OpenSSL for Windows, Precompiled Win32/64 libraries without ... and C++ development tools, but may be used for any Windows applications.. aixx11-pc-1.0, Nov 28 19, License · RPM .... When trying to connect to a more recent distribution, the connection fails with error: Failure establishing SSH session: -8. Posted 30-Aug-16 2: .... Windows 10 · Windows 8 · Windows 7 · Windows Tips · Windows Update · The Best Windows Software ... Windows versions prior to Windows 10 don't come with SSH so you'll need to install ... Download OpenSSH from GitHub. ... This will create the folder "C:\ProgramData\ssh" with your host key which is .... FlowSsh: SSH client library for C, C++ and .NET. The same SSH library as we use in our SSH server for Windows is available for licensing for SSH client applications. Features: Separate ... Server 2003, Windows Vista to 8.1, Server 2008 to .... Download Anaconda. rpm: Development files and tools for GLib: Classic armh Official glib2-devel-2. ... NCL is available for MacOS, Linux, and Windows systems running the ... There seems to be no libssh2-devel package in CentOS 8 repos.. hi all, i try to compile a c code which uses SSH library, but i get this error Code: libssh.h: No such file or ... but i still can't compile it with this

command: gcc test.c any help would appreciated. ... You probably want to install libssh-devel. ... All packages required for compiling software must be -devel ... Struggling with libssh on Windows - c++, ... Eclipse C++ Print to Console ... you should be able to build your example with MinGW Distro and NetBeans 8.. Install OpenSSH Server/Client on Windows Server. ... This example shows to put into [C:\Program Files\] like follows. ... [8], It's OK to install sshd. ... [9], If Windows Firewall is running, add 22/TCP port to allow SSH connection .... Download DLL, OCX and VXD files for windows for free. ... 0 for Windows. 8. Jun 02, 2011 · libssh is a powerful C library designed to implement the SSHv2 and .... C++ library that lets developers create applications for Windows, Mac OS X, ... yet fully stable. dylib libpcre2-8. libssh2 is a client-side C library implementing the .... You can get it from WinSCP download page. Latest stable WinSCP version is 5.17.9. What is SSH Client? SSH File Transfers; SSH Terminal .... mulitplatform C library implementing the SSHv2 and SSHv1 protocol on client and ... GitHub is home to over 50 million developers working together to host and review code, manage projects, and build software together. ... file If you ask yourself how to compile libssh, please read INSTALL before anything. ... Contributors 8 .... ssh-libssh.c ... This software is licensed as described in the file COPYING, which. \* you should have received as part ... infof(conn->data, "SSH %p state change from %s to %s (line %d)\n",. (void \*) sshc ... Now store the number of bytes we are expected to download \*/ ... perms = (mode\_t)strtoul(sshc->quote\_path1, NULL, 8);... Removed openssh and libssh-dev and going to try an install again: ... C SSH library (gcrypt flavor) ii openssh-client 1:7.2p2-4ubuntu2.8 amd64 .... 8.1p1-1. This is the direct download link. Unzip the archive and then run the installer setupssh.exe. Change the installation location to "C: .... Last week I ended by saying I needed to adjust my server.c code to use a secure socket ... With the server running I tried using an SSH client to connect - nothing happened. ... 8. 9. 10. 11. 12. 13. 14. 15. 16. 17. 18. 19. 20. 21. 22. 23. 24. 25. 26 ... Install the signal handlers to cleanup after children and at exit.. Win 8.1 x64 ... php\_ssh2.pdb files in the "ext" (e.g c:\php\ext) folder; - copied libssh2.dll file to c:\windows\system32 and (if ... restart apache (Well, rebooted entire PC) ... How To Install the SSH2 PHP Extension to WAMPServer.. MinGW64 is an open source C/C++ compiler for WIndows platforms based on ... the mingw32.exe shell will automatically target the 32 bit compiler. ... Step 8) building libtiff ... --with-libssh2=no --with-gssapi=no --disable-tls-srp --disable-rtsp \. Compile libssh on Windows, Programmer Sought, the best programmer technical posts sharing site. ... c) Install zlib http://zlib.net/zlib128-dll.zip to C:\Program Files ... Open CmakeGUI configuration project 7. Click configuration and generate 8.. OpenSSL >= 0.9.8 or libgcrypt >= 1.4 ... echo "66cf16e77f60913b4d54f18c92cdbf71 libssh-0.6.3.tar.xz" | md5sum -c ... https://red.libssh.org/attachments/download/86/libssh-0.6.3.tar.asc && ... rm -f libssh.pc libssh threads.pc ). ... (c) 2000-2020 the FFmpeg developers built with gcc 8 (Raspbian ... --enable-libsoxr --enable-libspeex --enable-libssh --enablelibtheora .... 5.4.1. The Installation Summary window ... This change introduces libssh as a core cryptographic component in Red Hat ... To get a list of booleans including their meaning, and to find out if they are enabled or disabled, install the selinuxpolicy-devel ... The sesearch command no longer uses the -C option, and it requires to .... Mosh, SSH and CLI tools. PKI and Agent, Open Source, Sync your devices, Lightning fast, Customize all things, External keyboard, Multiple windows .... Building libssh2 for Windows (Win32/Win64) is a lot harder than I hoped for. There were no ... 8 · 9 · 10 · 11 · 12, 13, 14 ... Download CMake via https://cmake.org/download/ back then ... -- config "Visual Studio 14 Win64" :: this just works: set Platform= call "C:\Program Files (x86)\Microsoft Visual Studio .... Ainda melhor é que o software da UniFi Controller é gratuito e pode ser instalado em servidores físicos ... As of this writing, that's option 8 once you've. ... There are no SSH settings under "Site" feature n the classic view of my UDMP controller.. Oracle · Home · Support · Documentation · Downloads ... Latest BaseOS packages for Oracle Linux 8 (x86 64) ... c-ares-devel-1.13.0-5.el8.x86 64.rpm, 13-Apr-2019 00:46, 87.7 K ... libssh-0.8.5-2.el8.x86\_64.rpm, 12-May-2019 00:38, 226.5 K. libssh2 is a client-side C library implementing the SSH2 protocol. libssh. ssh. shell. ssh2. connection. BSD-3-Clause. License. 1.9.0. Version. 5,110. Downloads.. 04: 8: 3832: ubuntu 18 qtcreator install examples: 9: 4060: how to install qt5 on ubuntu18: ... MySQL Connector/C++ Getting Started: Usage Examples. pdf), Text File (. ... Key Features: Runs on Windows, Linux and MacOS; Localized in English, ... The SSH library! libssh is a multiplatform C library implementing the SSHv2 .... 8.1.0-beta | Updated: 14 Jan 2020. Show Additional Links ... Downloads of v 8.1.0-beta: 12,748. Maintainer(s):. gravatar ... Open SSH tools for Windows.... document type=shell for ; tests/server/util.c: fix support for Windows Unicode builds ... libcurl.pc: Merge Libs.private into Libs for static-only builds · libssh2: improved error output for ... Fixed in 7.68.0 - January 8 2020 ... HTTP/3 and parallel downloads with curl; HISTORY: the SMB(S) support landed in 2014 ... 49c06af632

autodata cda 3 serial keygen Easeus data recovery torrent Download Do Livro Linguagem Corporal Pdf Jodhaa Akbar movie telugu download torrent mp3 splitter and joiner pro serial Badtameez Dil Movie Hindi Dubbed Download 720p Hd Cadimage Archi Cad 16 Crack Torrent Download Game Elf Bowling Hawaiian Vacation Full Version 18 Libro Adventista Por Sendas Extraviadas Pdf D Large Gold Teeth Shining.mp3go